# **4. OS Protection Mechanisms ENEE 657**

**Prof. Tudor Dumitraș** Assistant Professor, ECE University of Maryland, College Park

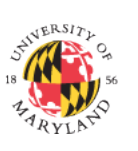

**2**

http://ter.ps/enee657

# **Today's Lecture** • Where we've been – Memory corruption exploits – Cryptography • Where we're going today – Separation of Privileges – Confinement – Implementation of OS protection mechanisms • Where we're going next – Next week: Empirical security

# **A Note on Pilot Projects**

• 2-week project to get initial results and demonstrate feasibility

- Focus on a question that you would like answered
	- For your research, out of curiosity …
	- Some ideas are available on Piazza
- **Post concise (2-3 paragraphs) proposal** on Piazza
	- Problem statement
	- Approach considered for tackling the problem
		- Must describe **concrete tasks**, not vague directions
		- Must **demonstrate that you've thought about the first steps**, and you are not simply paraphrasing the project idea

**3**

– **Deadline: one week from today**

## **Principle of Least Privilege**

- What's a privilege?
	- Ability to access or modify a resource
- System has multiple users
	- And multiple components (more on in a bit)

#### • **Principle of Least Privilege**

- A user should only have the minimal privileges needed to do his/her work
- Same for system components

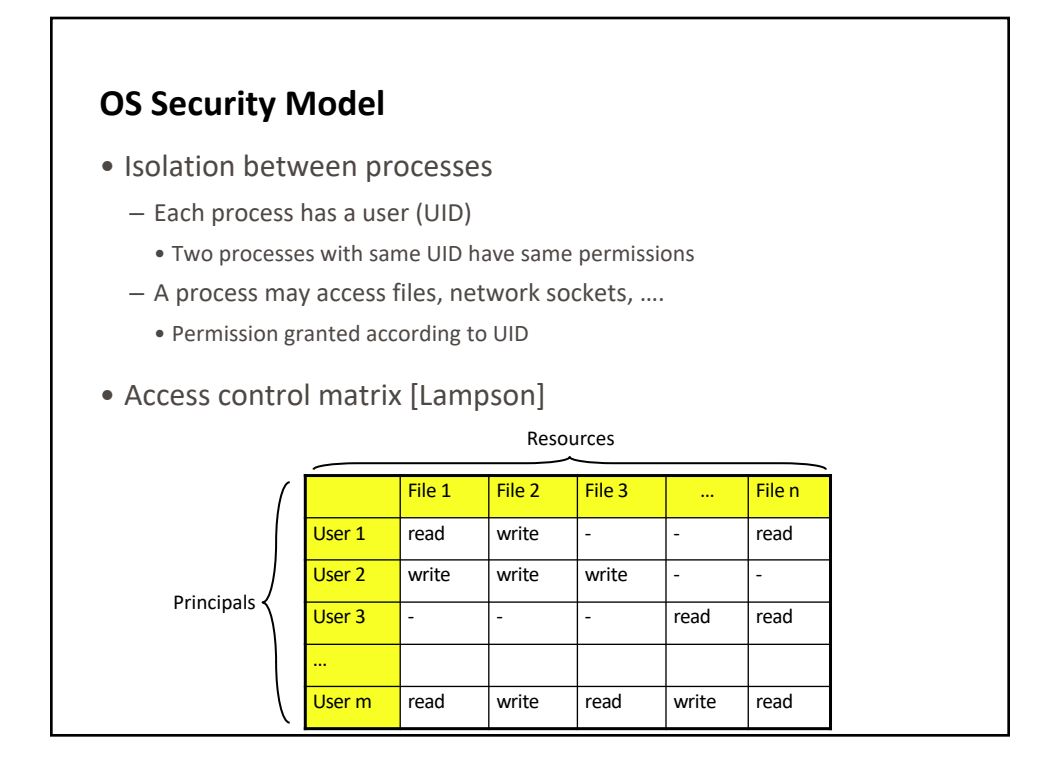

# **Implementation Requirements** Key component: **reference monitor** • **Mediates requests** from applications – Implements protection policy – Enforces isolation and confinement • Must **always** be invoked: – Every application request must be mediated • **Tamperproof**: – Reference monitor cannot be killed

- … or if killed, then monitored process is killed too
- **Small enough** to be analyzed and validated

**16**

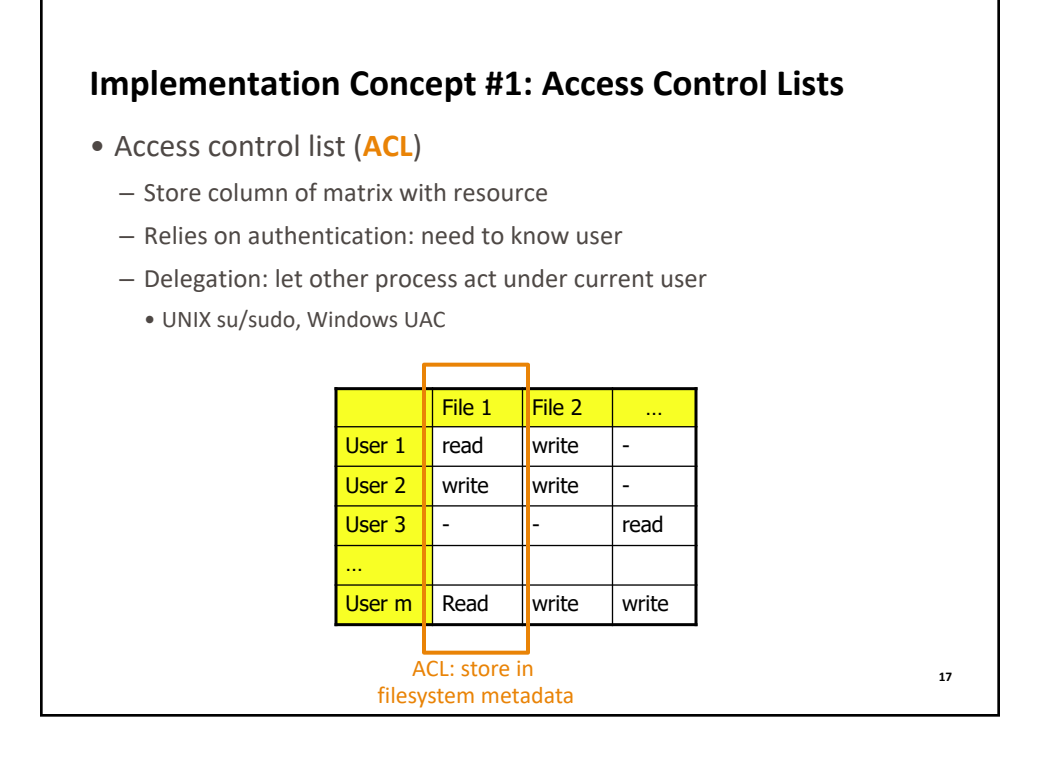

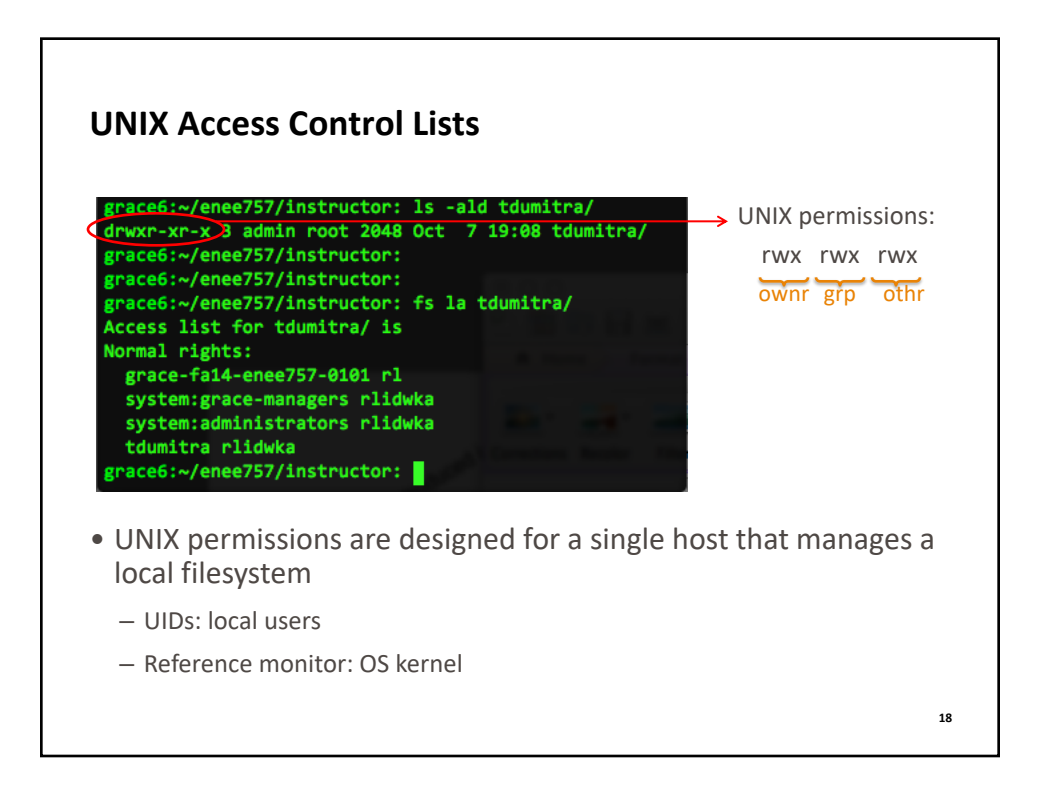

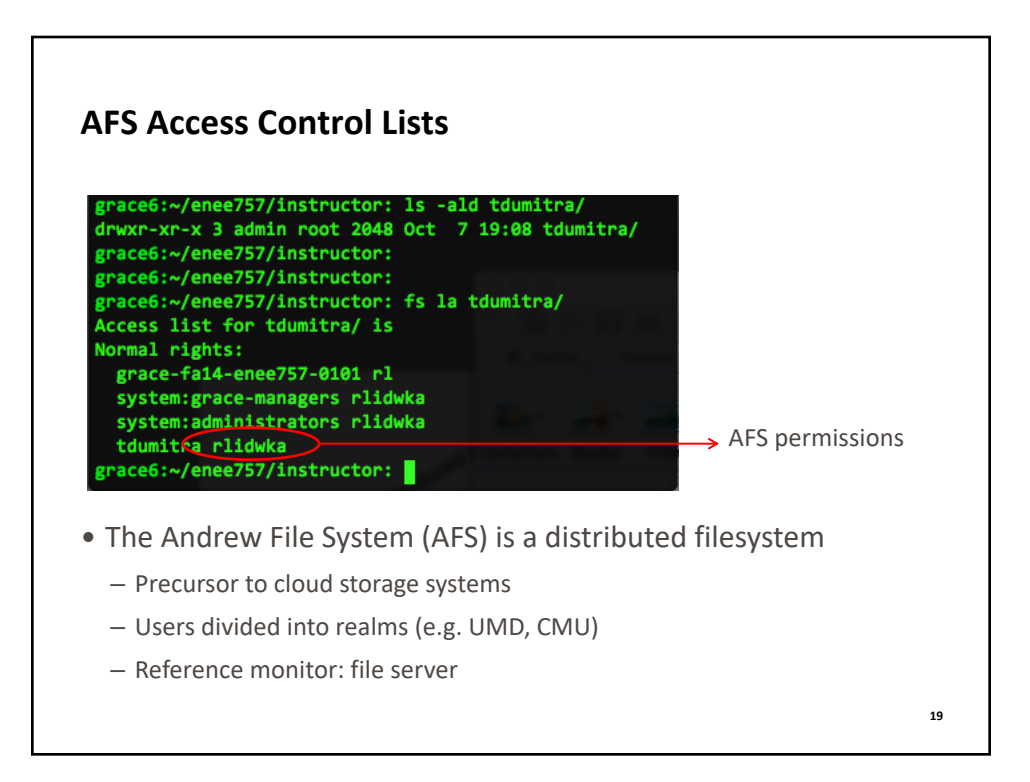

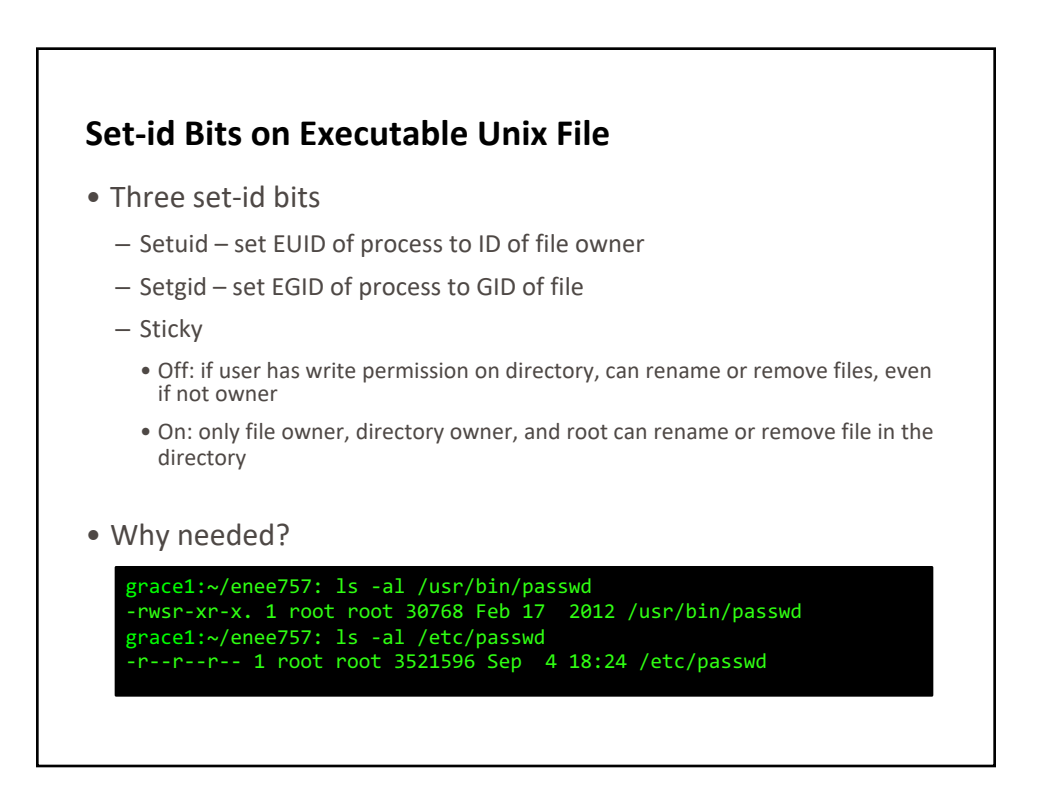

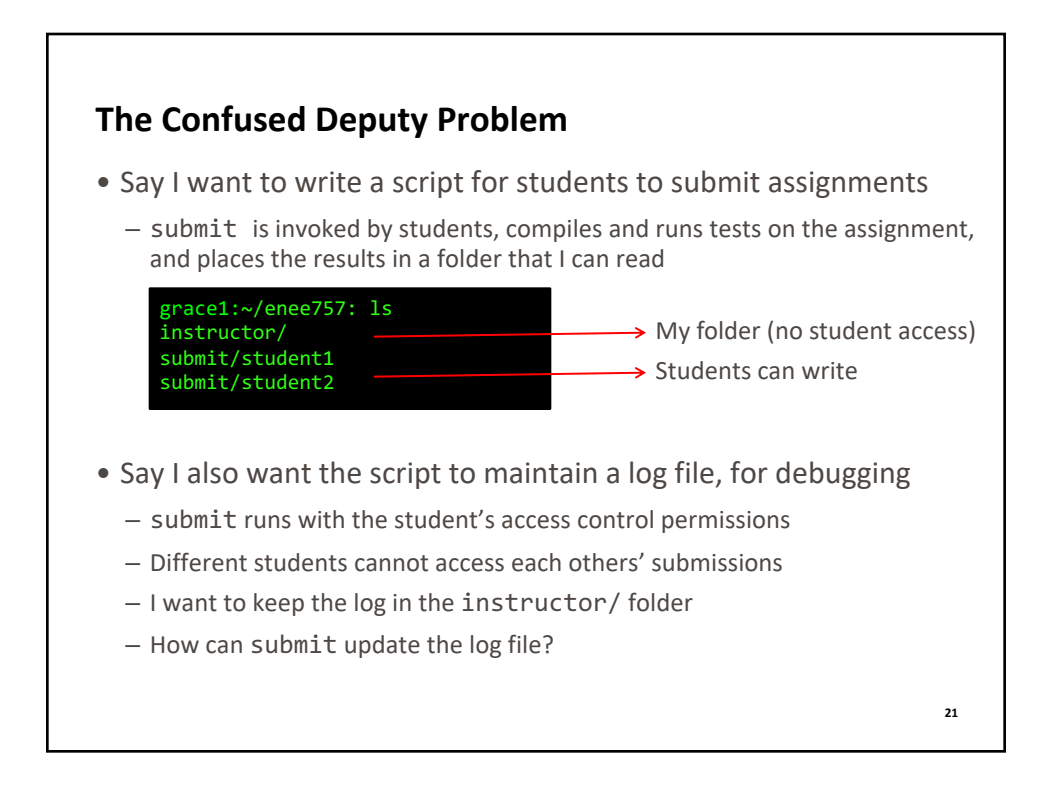

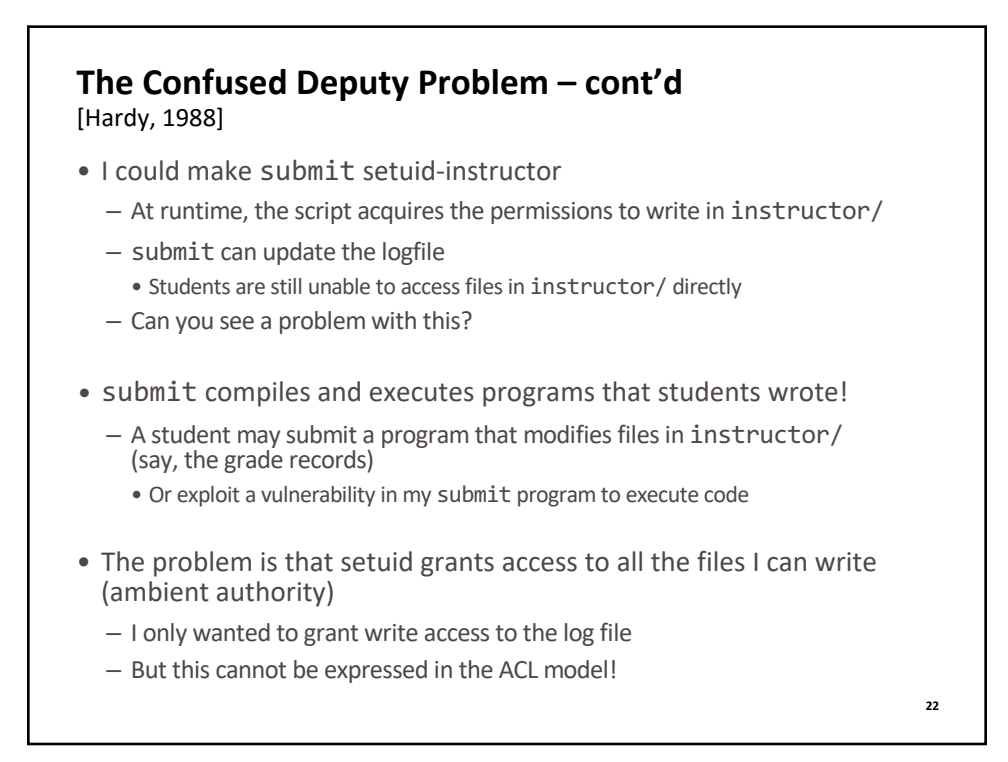

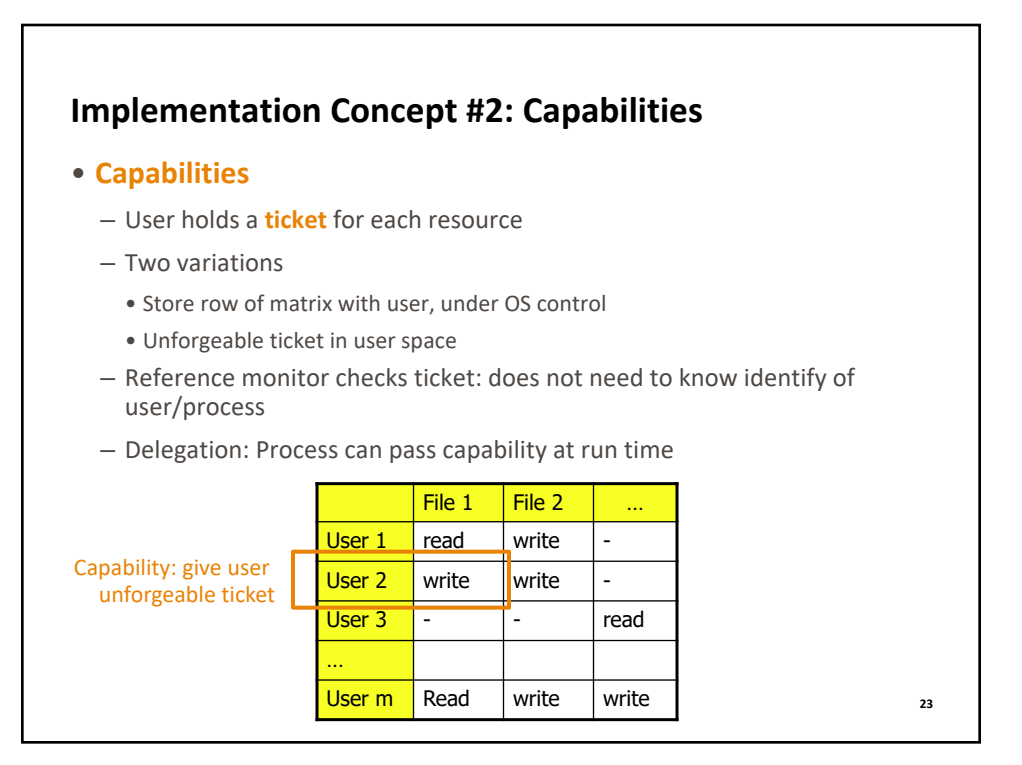

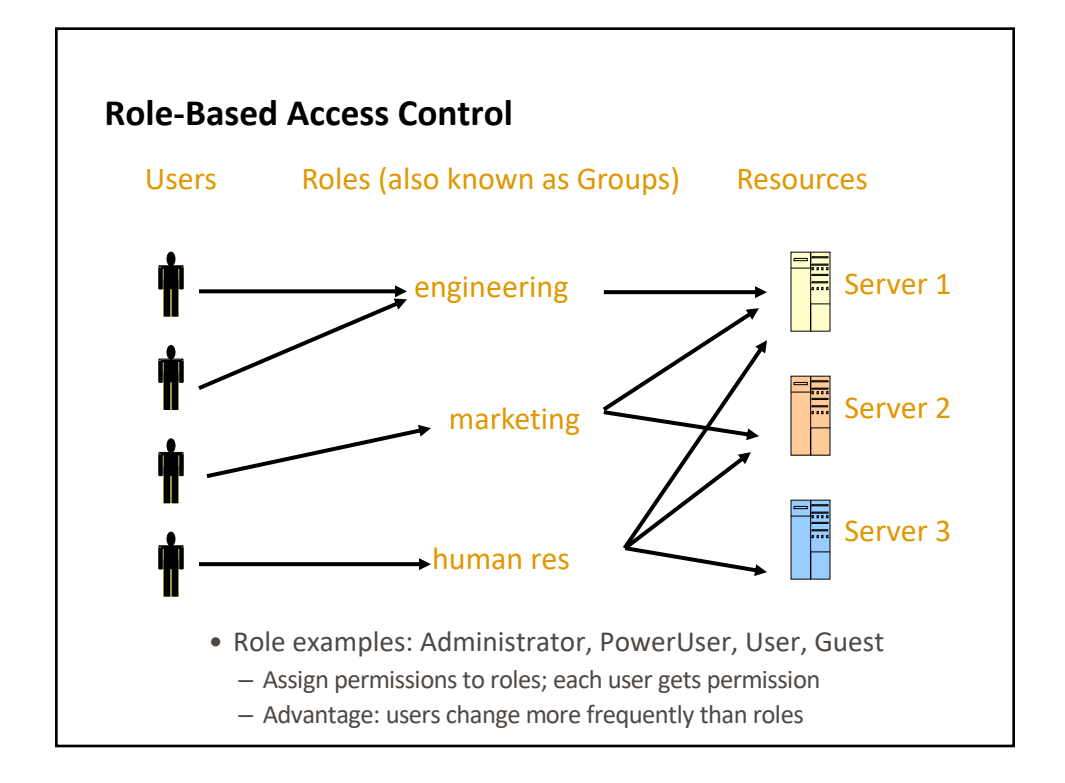

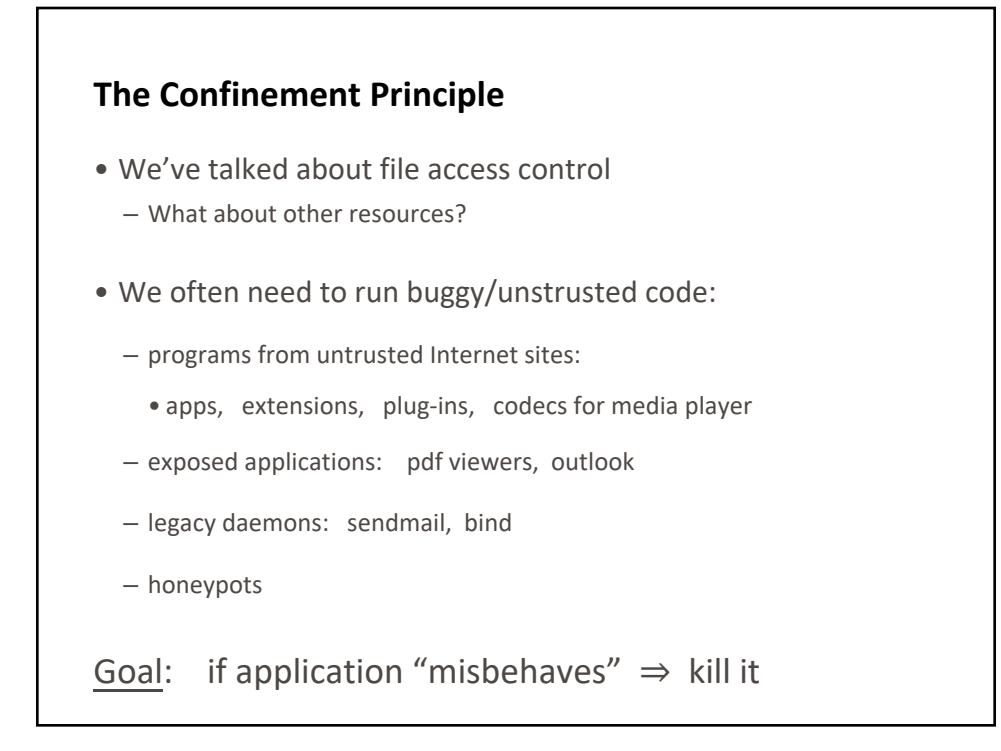

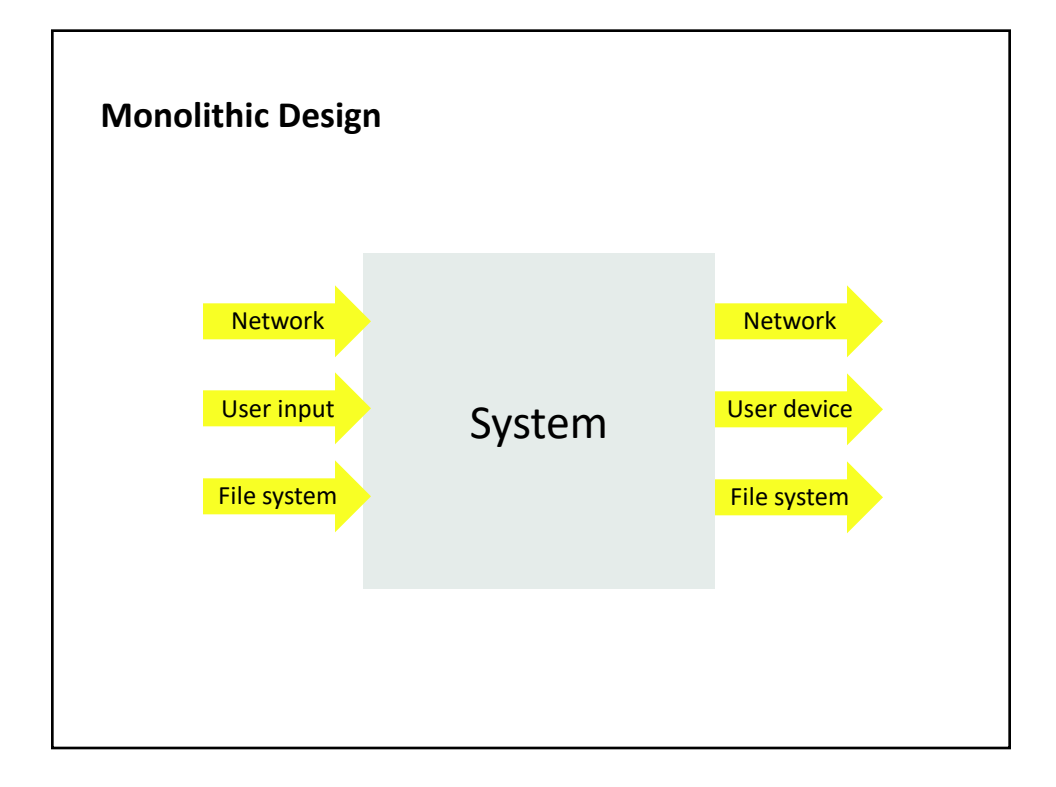

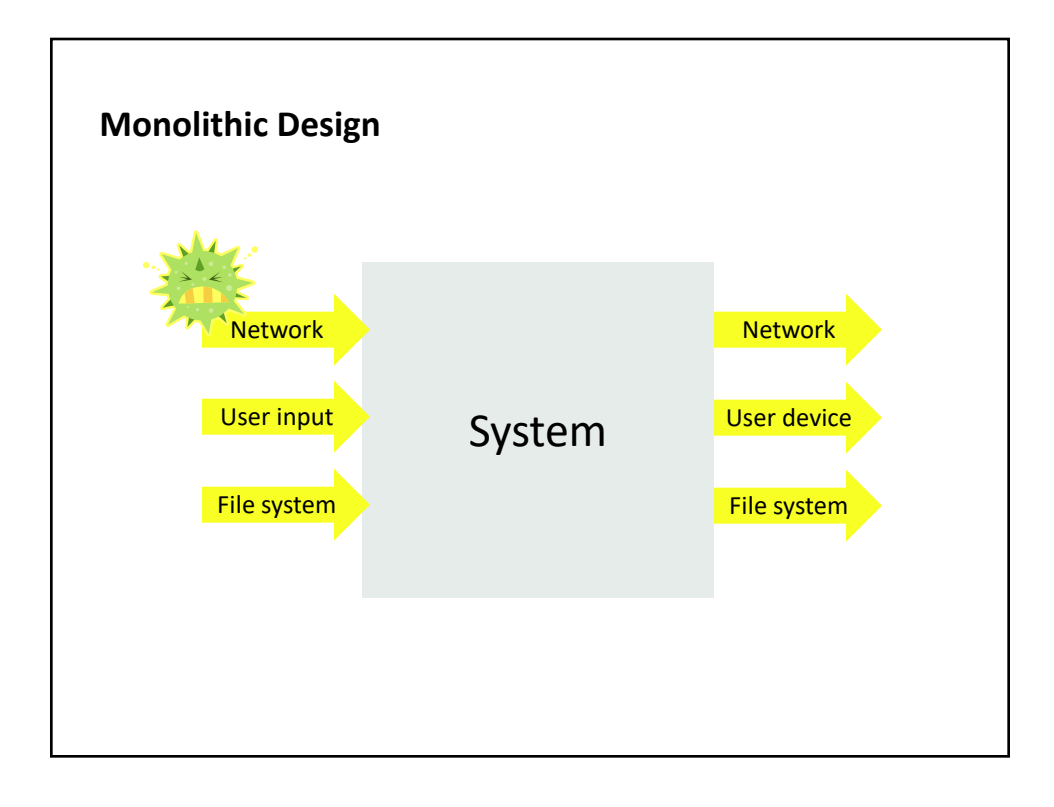

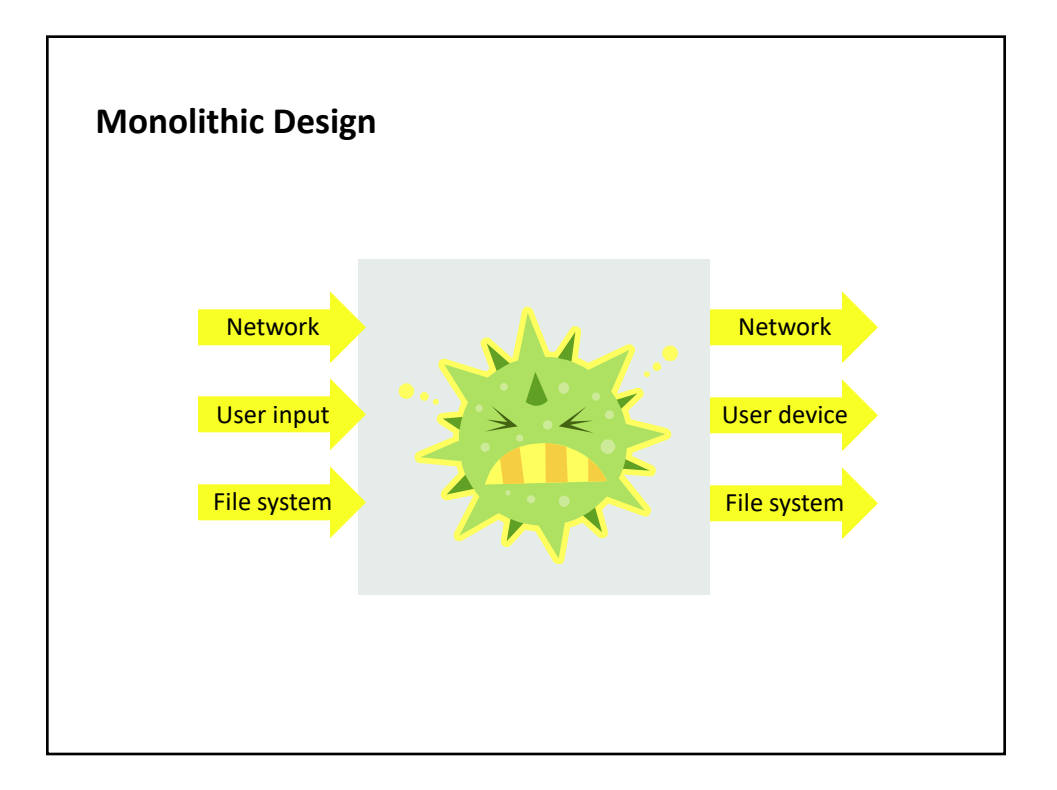

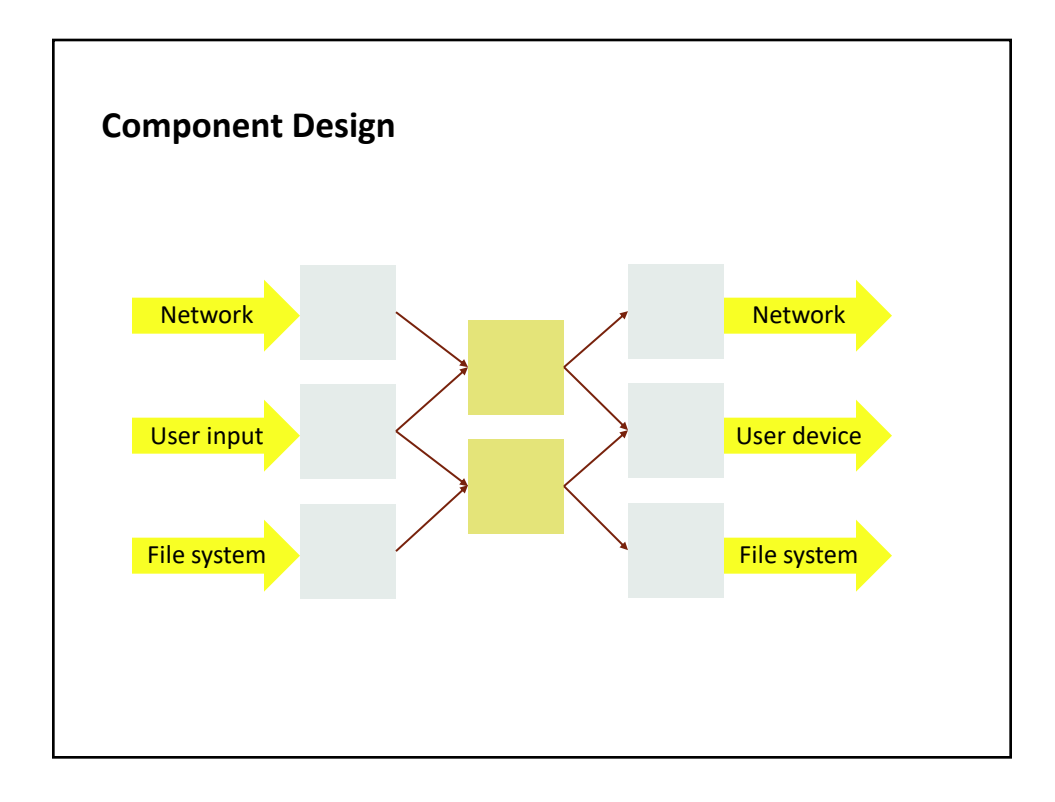

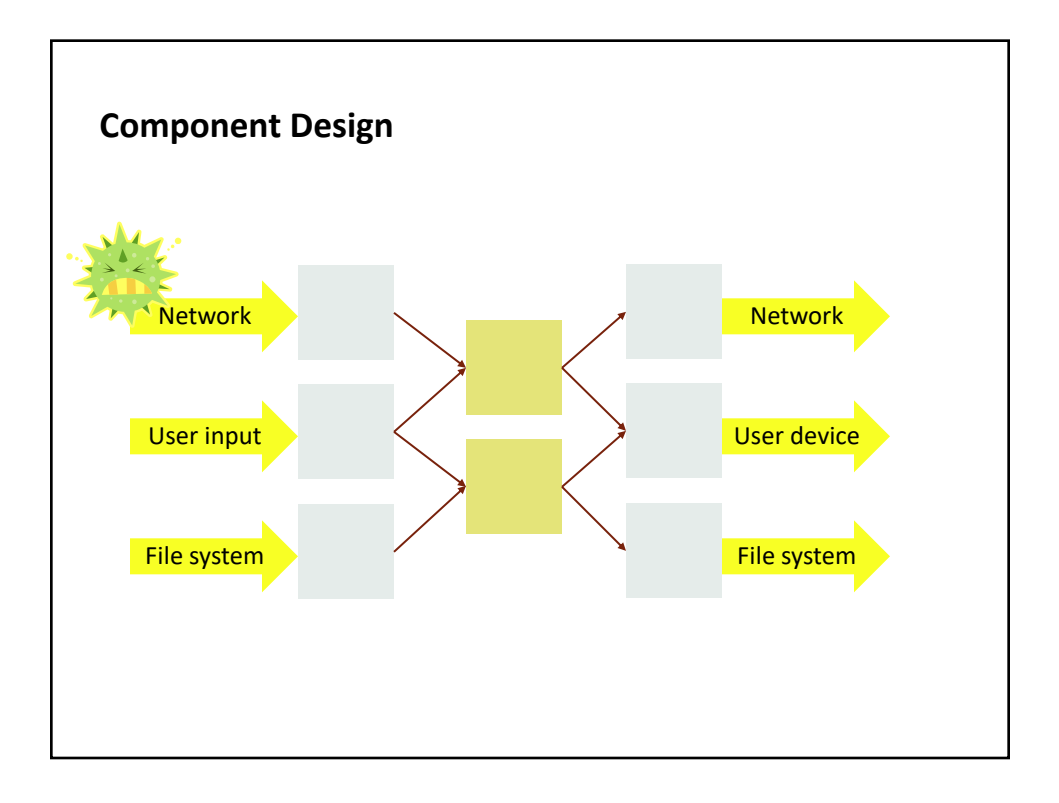

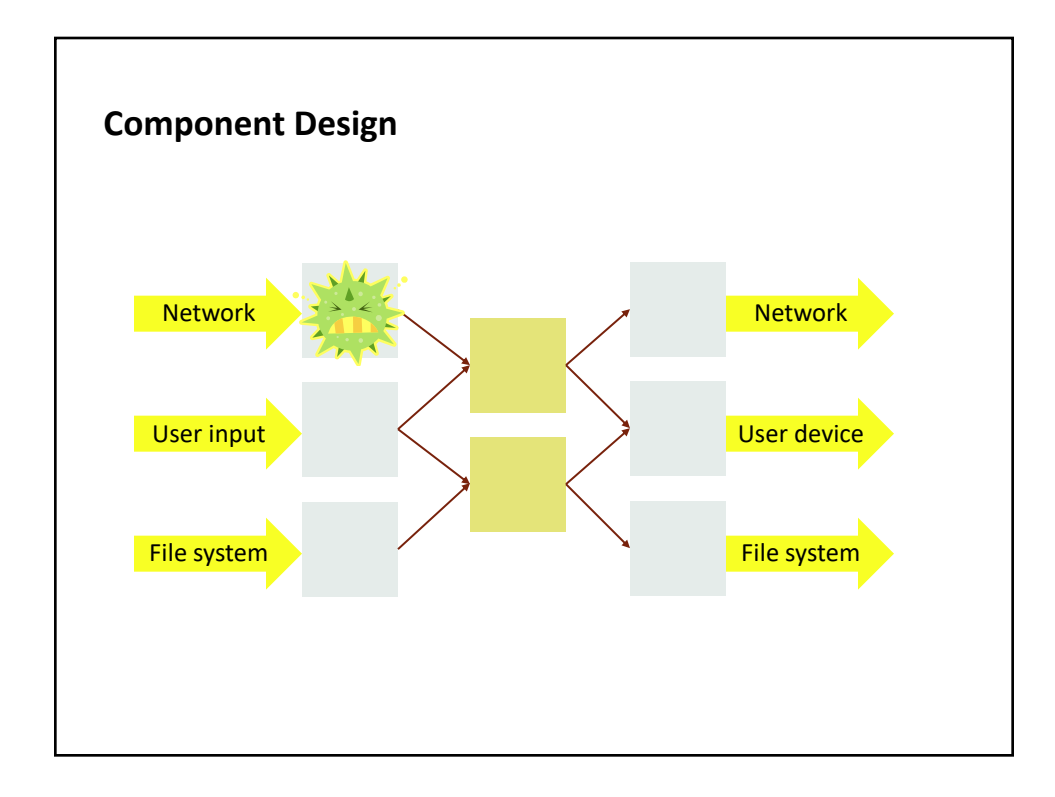

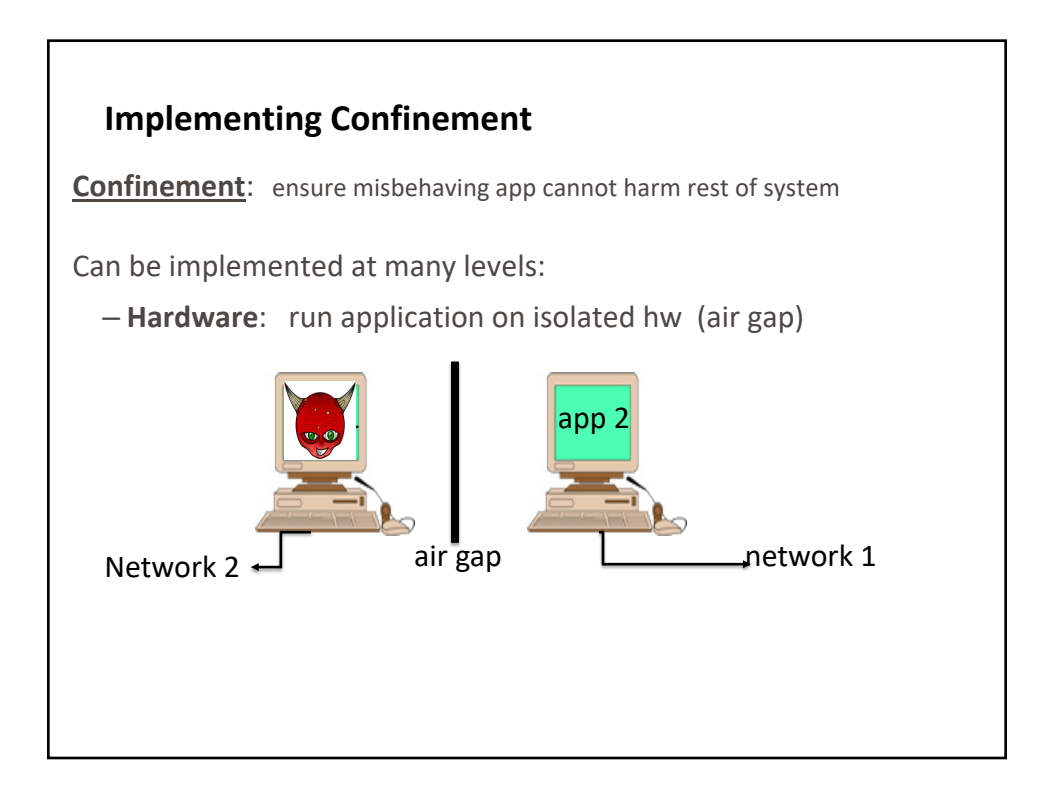

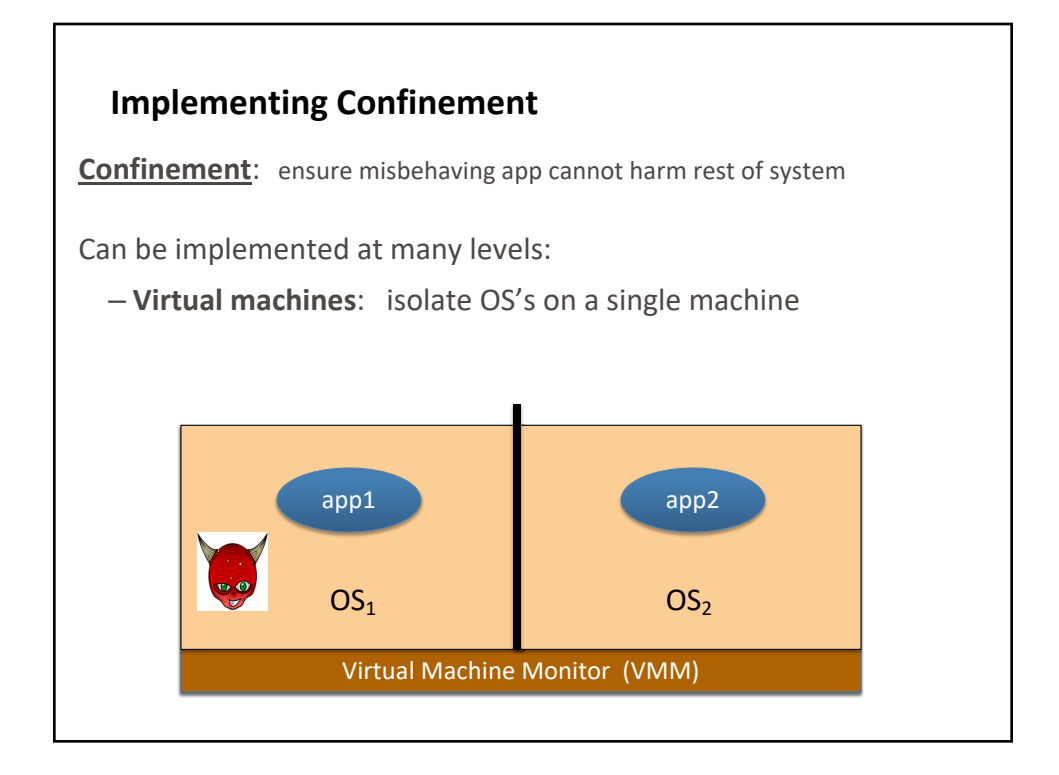

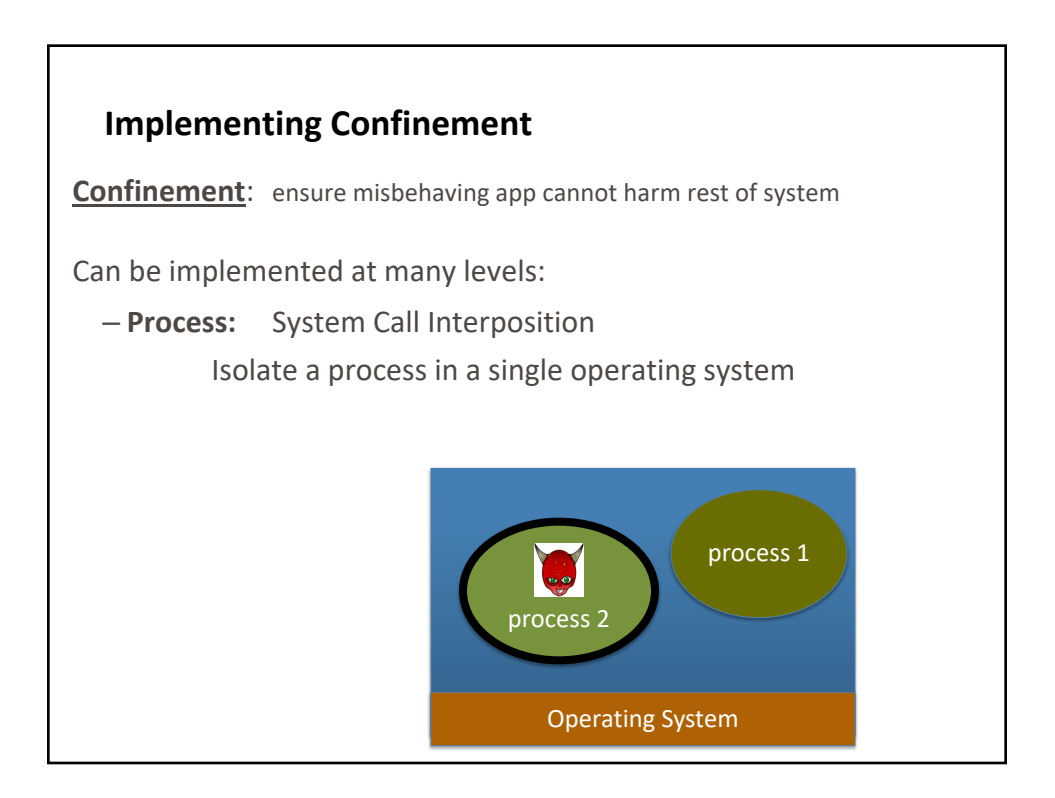

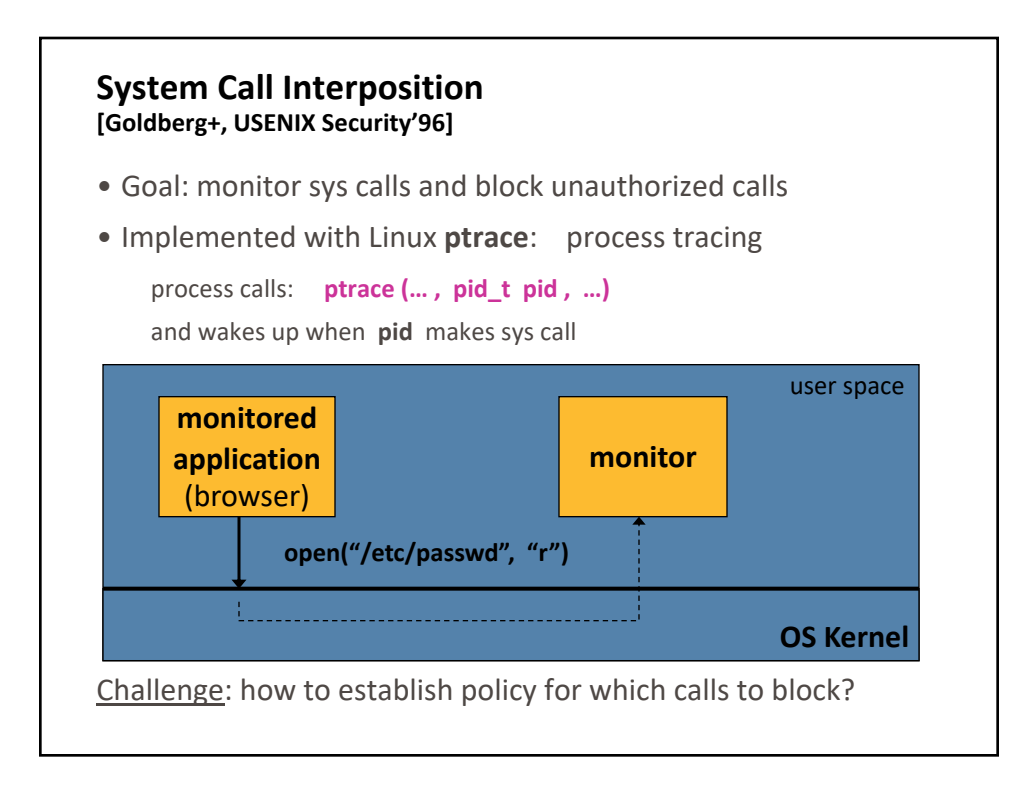

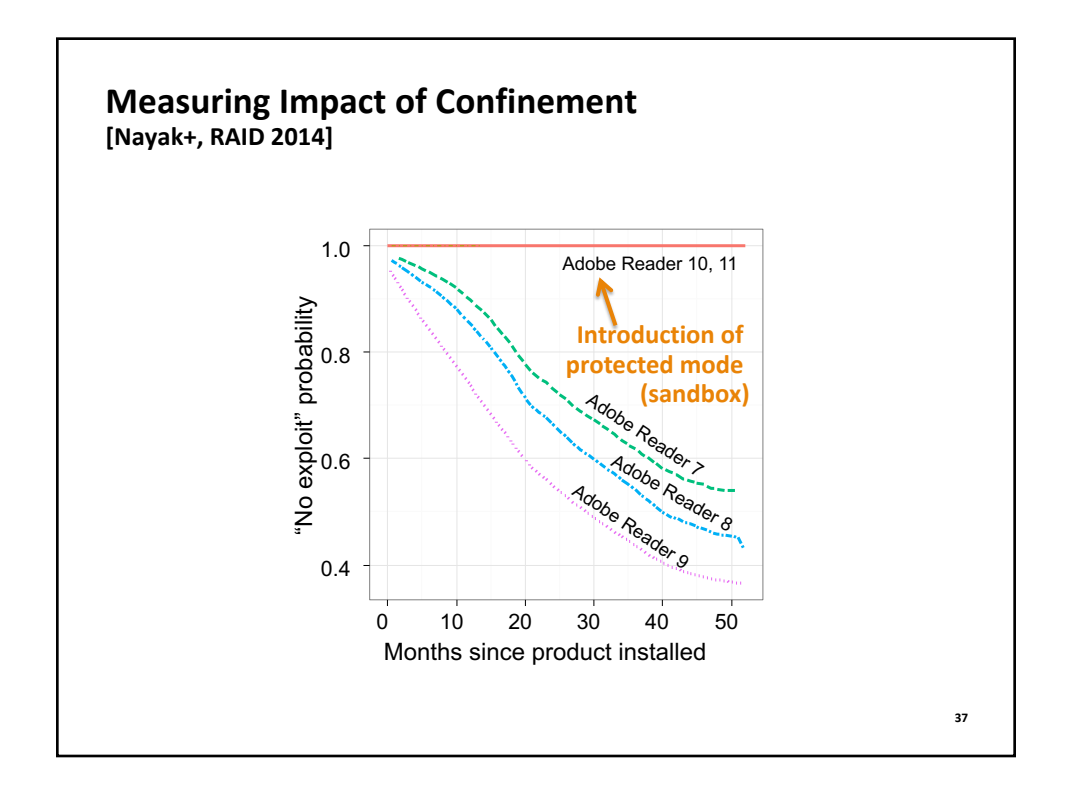

## **Confinement: Summary**

• Many sandboxing techniques:

*Physical air gap, Virtual air gap (VMMs), System call interposition, Software Fault isolation Application specific (e.g. Javascript in browser)*

- Often complete isolation is inappropriate
	- Apps need to communicate through regulated interfaces
- Hardest aspects of sandboxing:
	- Specifying policy: what can apps do and not do
	- Preventing covert channels

### **Review of Lecture**

- What did we learn?
	- Principals, reference monitor, principle of least privilege
	- ACLs, capabilities, confused deputy
	- Sandboxing
	- Statistical inference

#### • Sources

- Dan Boneh, John Mitchell, Vitaly Shmatikov
- What's next?
	- Empirical security
	- Reading: *Setuid Demystified*

**39**